### **ЮЖНО-УРАЛЬСКИЙ ГОСУДАРСТВЕННЫЙ УНИВЕРСИТЕТ**

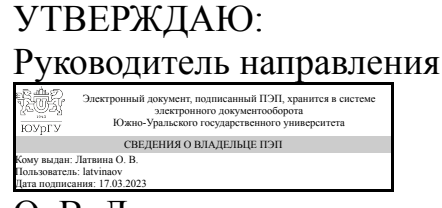

О. В. Латвина

### **РАБОЧАЯ ПРОГРАММА**

**дисциплины** 1.О.19 Компьютерная графика **для направления** 08.03.01 Строительство **уровень** Бакалавриат **форма обучения** очная **кафедра-разработчик** Гуманитарные, естественно-научные и технические дисциплины

Рабочая программа составлена в соответствии с ФГОС ВО по направлению подготовки 08.03.01 Строительство, утверждённым приказом Минобрнауки от 31.05.2017 № 481

Зав.кафедрой разработчика, к.филос.н., доц.

Разработчик программы, к.пед.н., доцент

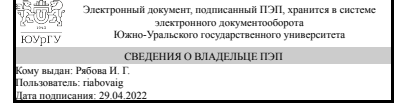

Электронный документ, подписанный ПЭП, хранится в системе электронного документооборота Южно-Уральского государственного университета СВЕДЕНИЯ О ВЛАДЕЛЬЦЕ ПЭП Кому выдан: Зверева Е. А. Пользователь: zverevaea Дата подписания: 29.04.2022

И. Г. Рябова

Е. А. Зверева

### **1. Цели и задачи дисциплины**

Цель освоения дисциплины «Компьютерная графика» заключается в освоении студентами методов компьютерной геометрии, векторной графики, а также в приобретении навыков работы с графическими библиотеками и в современных графических пакетах и системах. Задачи дисциплины состоят в усвоении полученных знаний студентами, в формировании у них мотивации к самообразованию за счет активизации самостоятельной познавательной деятельности, а также в приобретении навыков самостоятельного изучения отдельных тем дисциплины и решения типовых задач.

### **Краткое содержание дисциплины**

Дисциплина формирует такие практические навыки и умения, как создание и обработка векторных изображений, двухмерные преобразования, работа в графических редакторах.

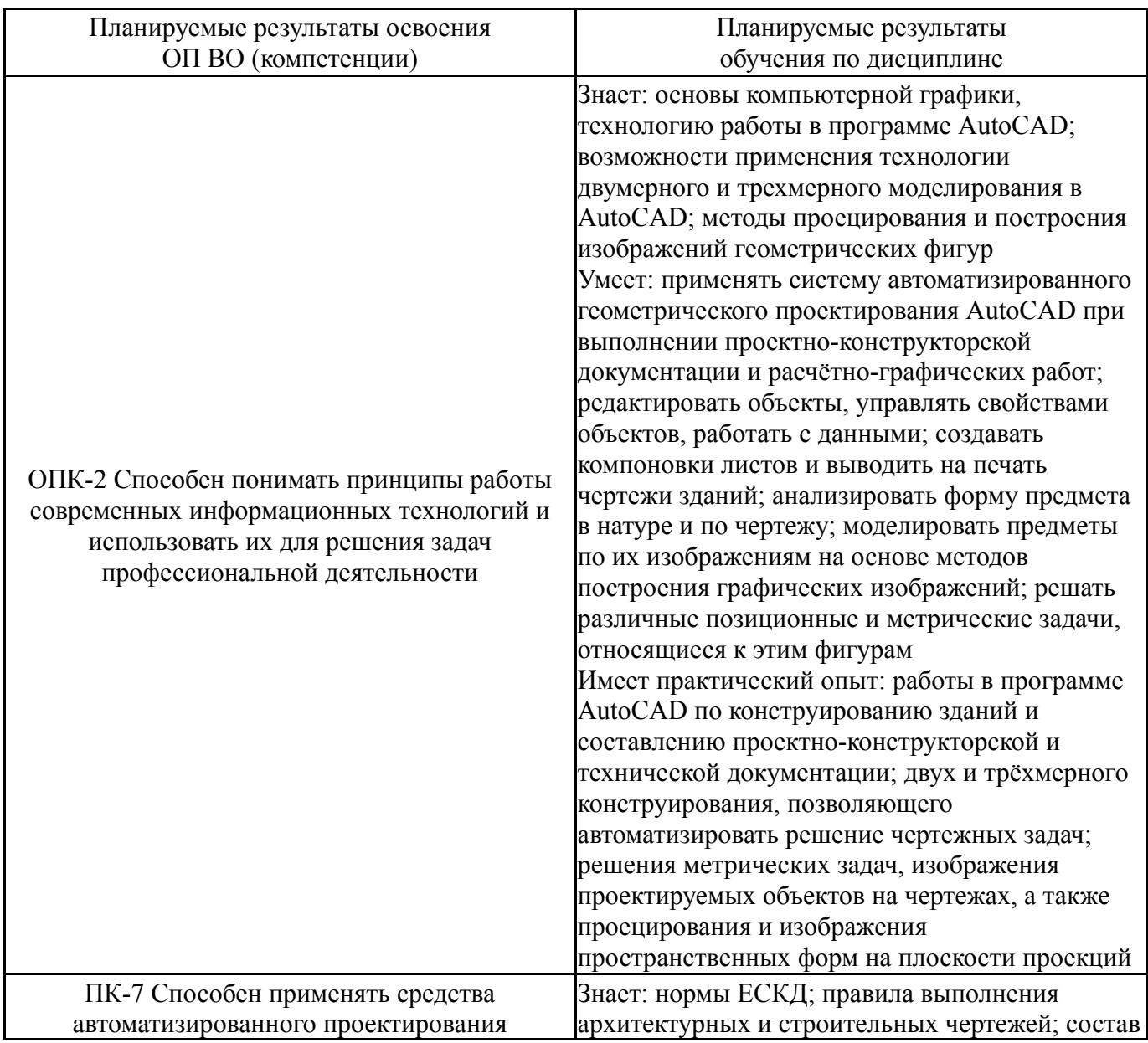

## **2. Компетенции обучающегося, формируемые в результате освоения дисциплины**

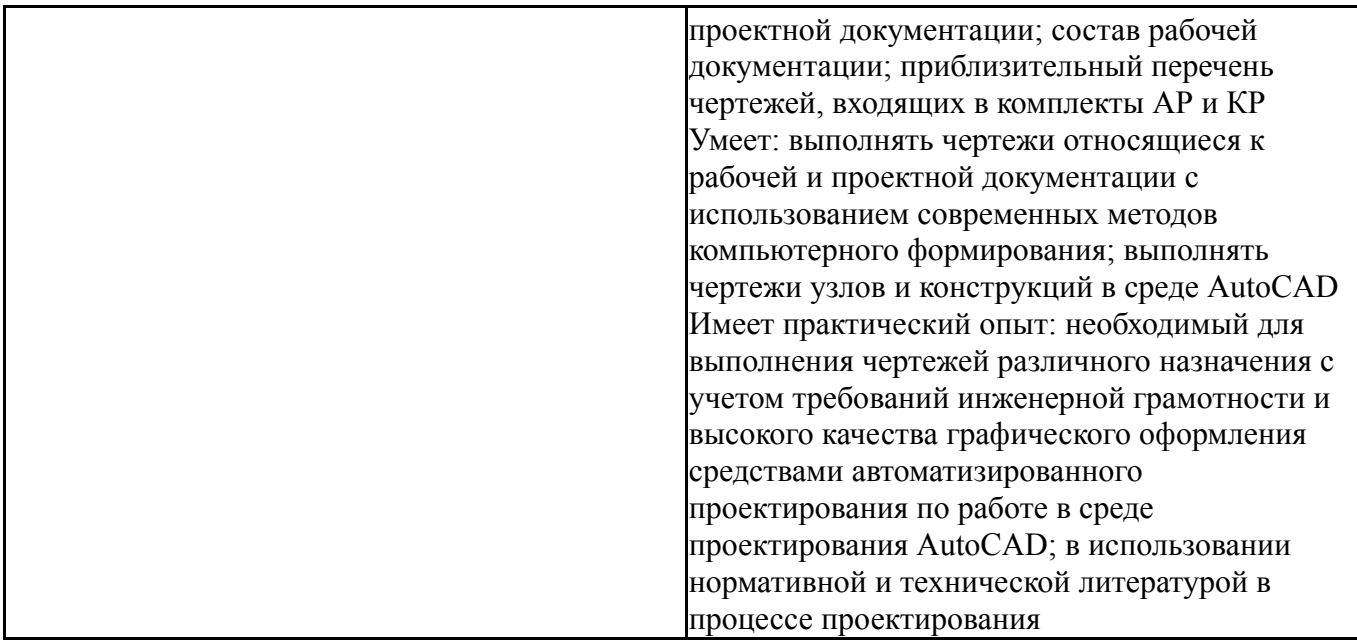

### **3. Место дисциплины в структуре ОП ВО**

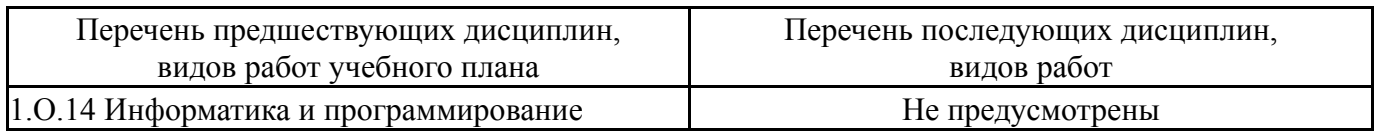

Требования к «входным» знаниям, умениям, навыкам студента, необходимым при освоении данной дисциплины и приобретенным в результате освоения предшествующих дисциплин:

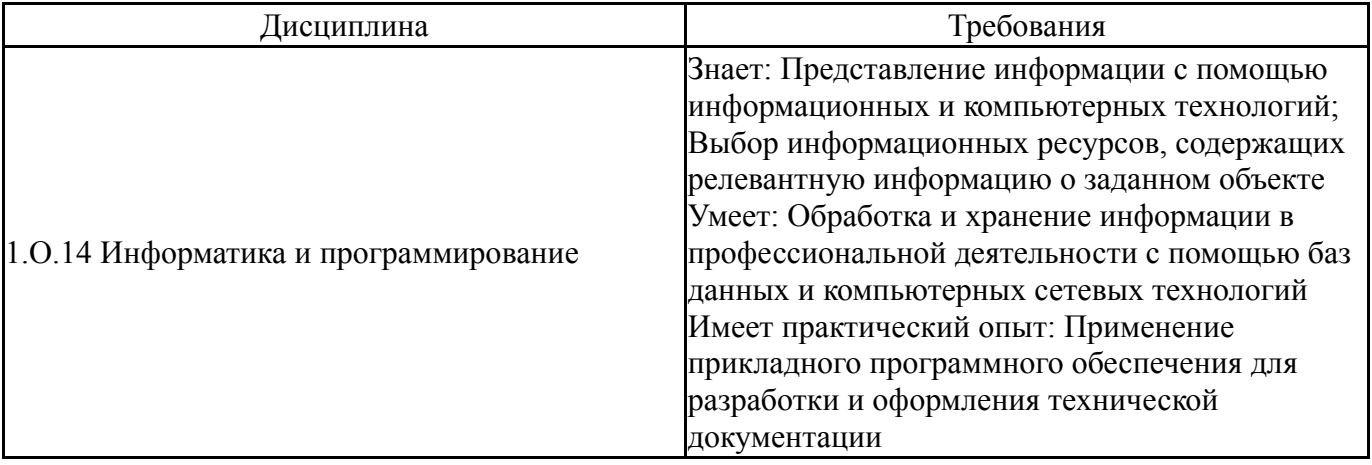

### **4. Объём и виды учебной работы**

Общая трудоемкость дисциплины составляет 2 з.е., 72 ч., 36,5 ч. контактной работы

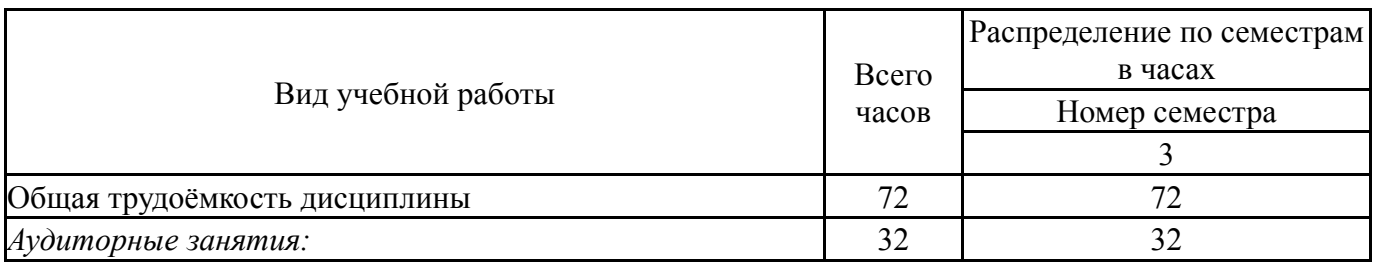

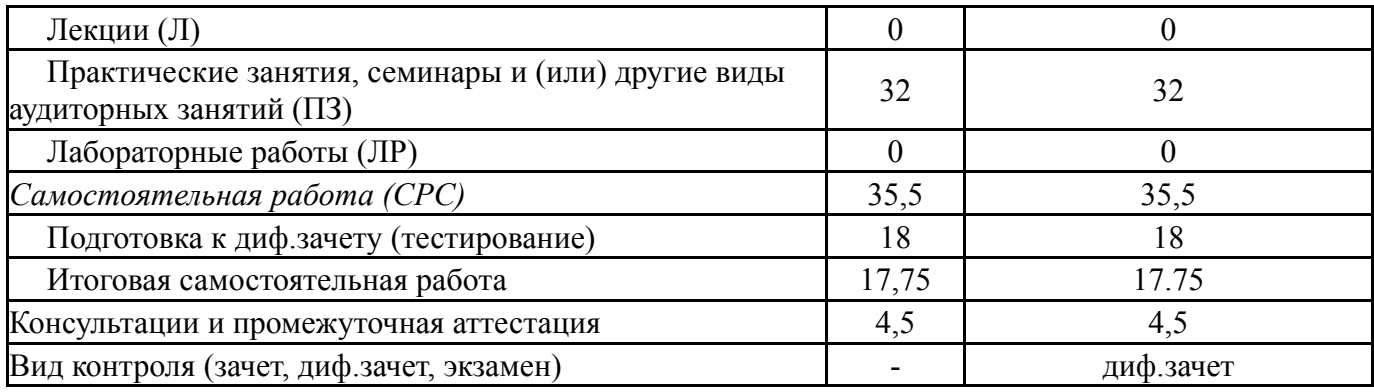

# **5. Содержание дисциплины**

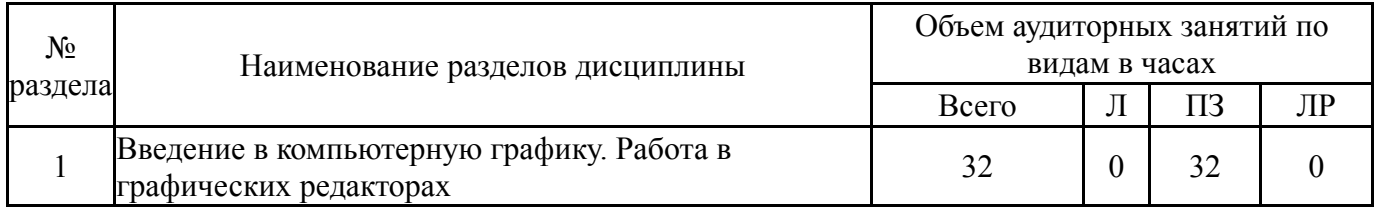

## **5.1. Лекции**

Не предусмотрены

# **5.2. Практические занятия, семинары**

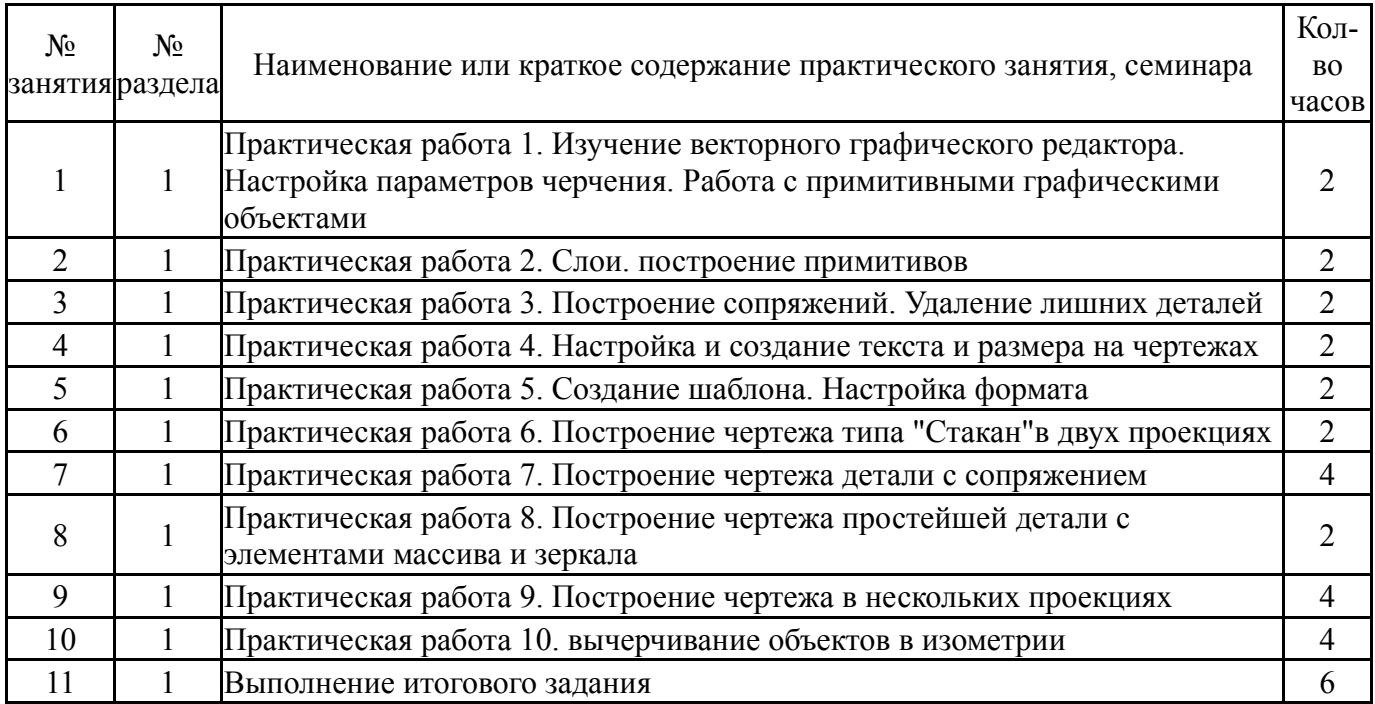

# **5.3. Лабораторные работы**

Не предусмотрены

# **5.4. Самостоятельная работа студента**

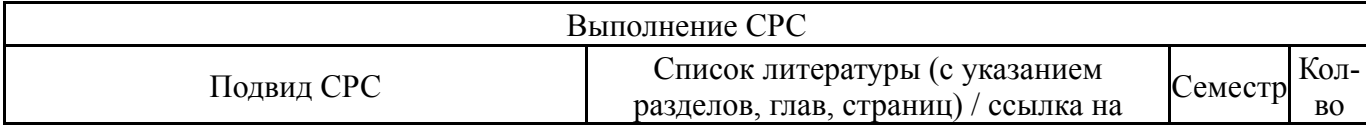

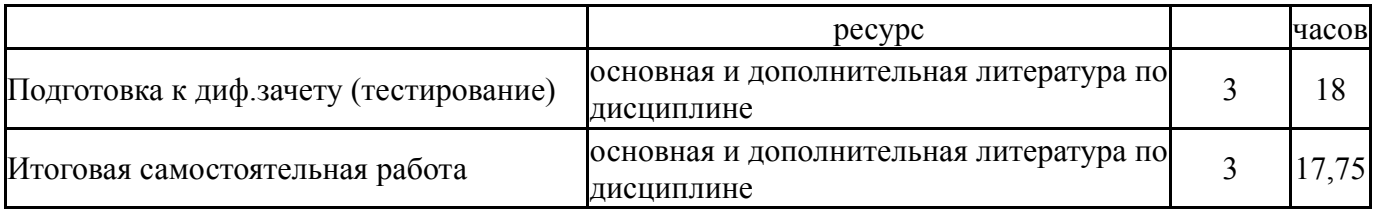

## **6. Фонд оценочных средств для проведения текущего контроля успеваемости, промежуточной аттестации**

Контроль качества освоения образовательной программы осуществляется в соответствии с Положением о балльно-рейтинговой системе оценивания результатов учебной деятельности обучающихся.

### **6.1. Контрольные мероприятия (КМ)**

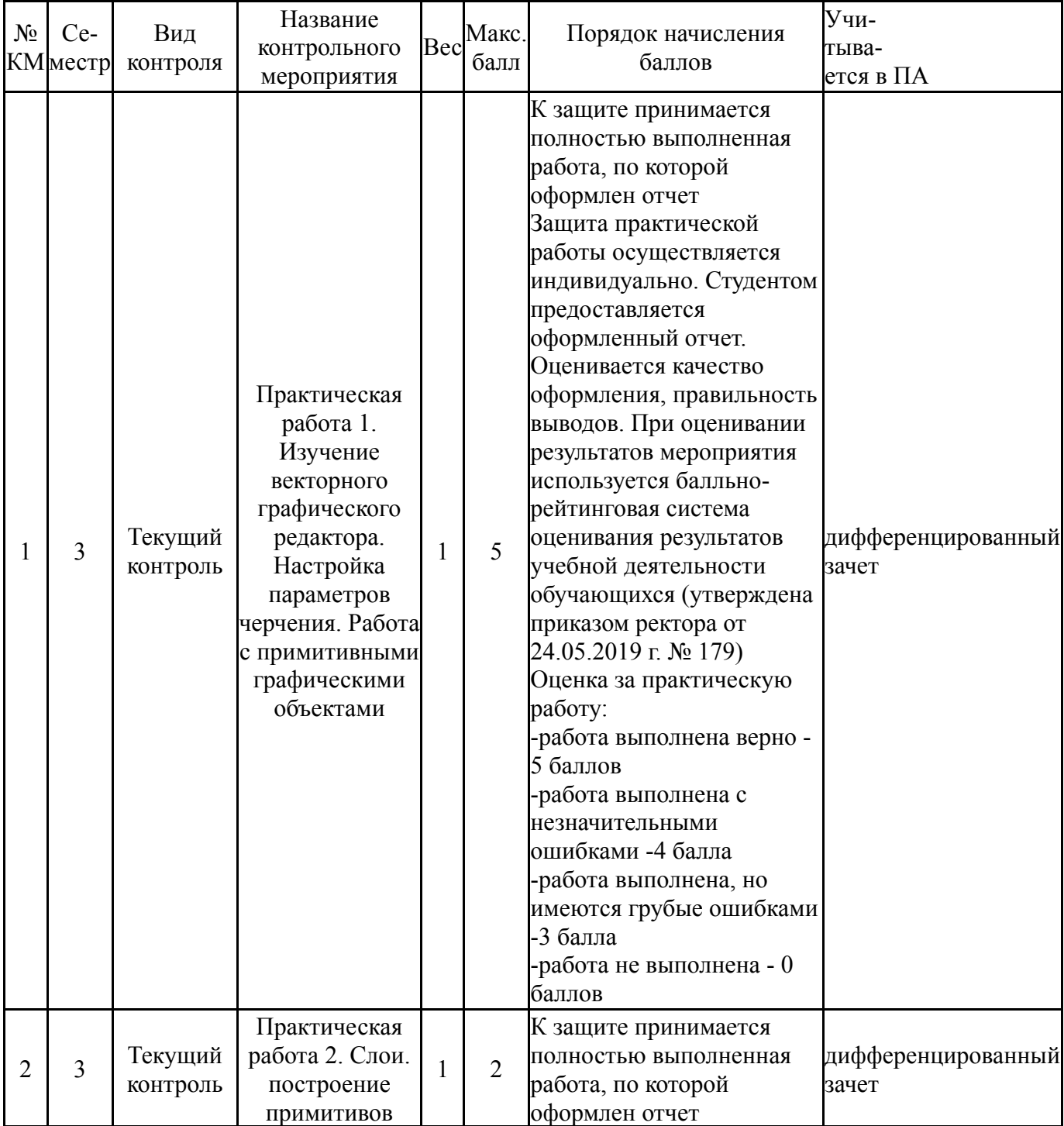

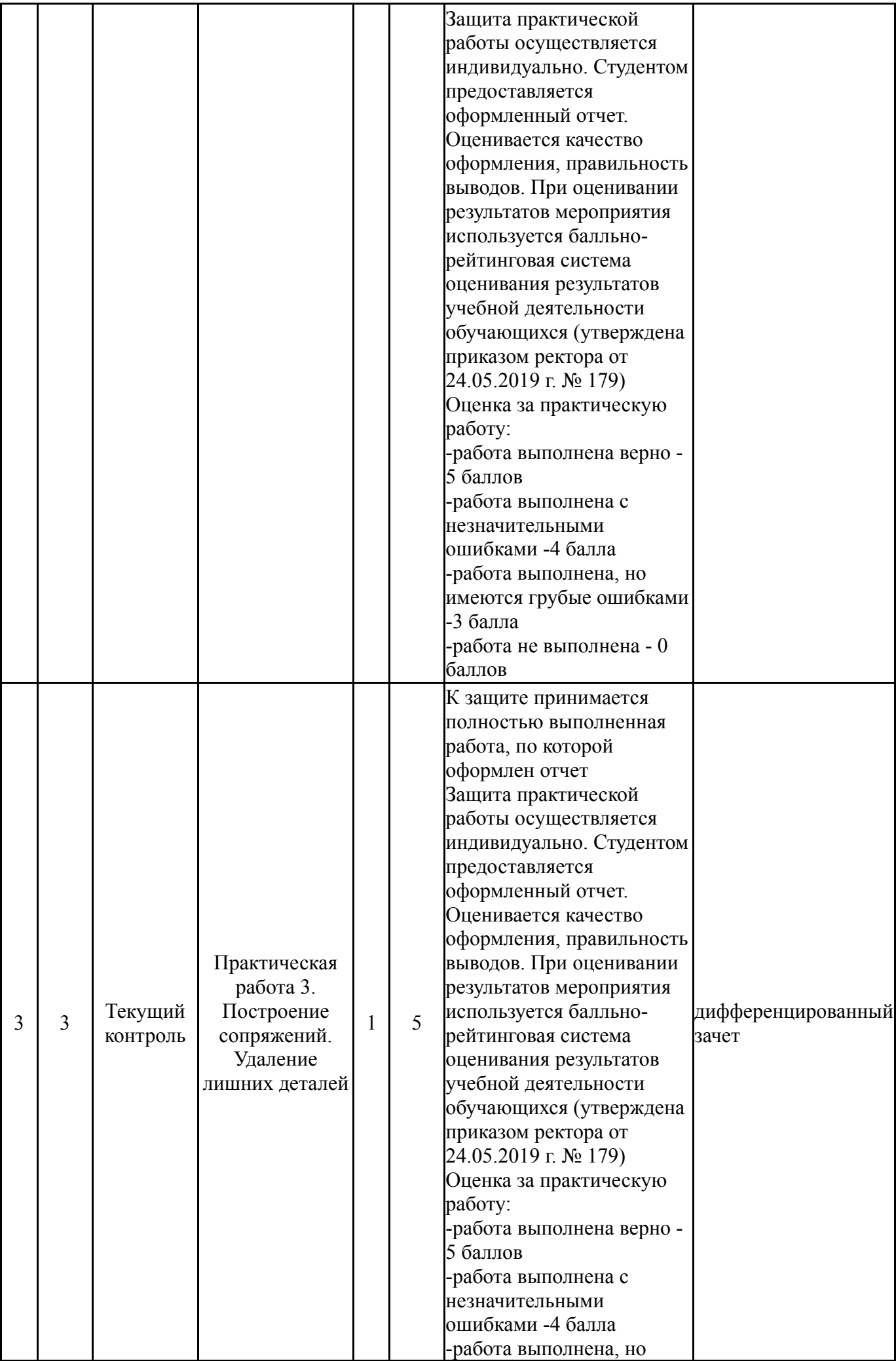

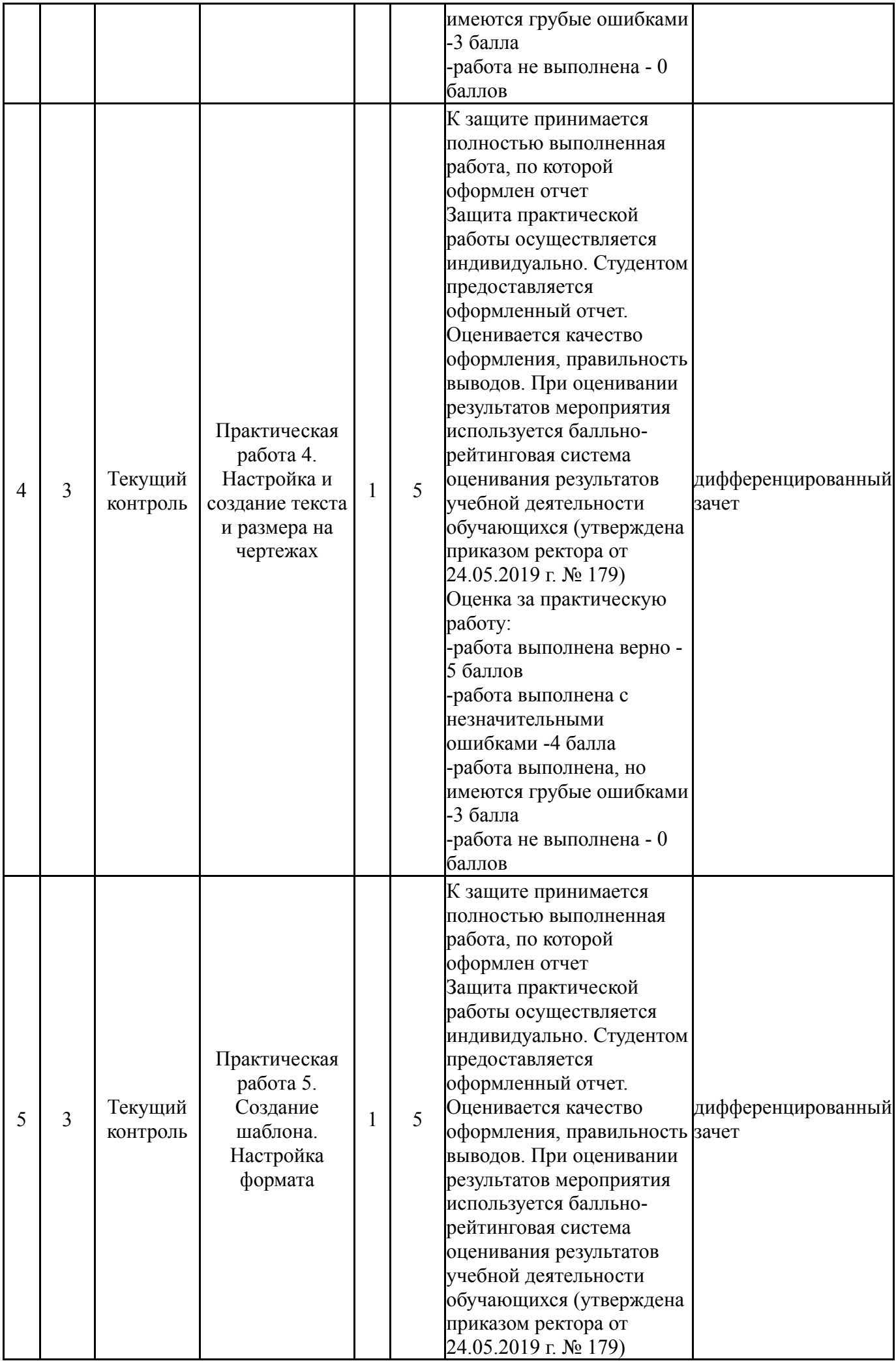

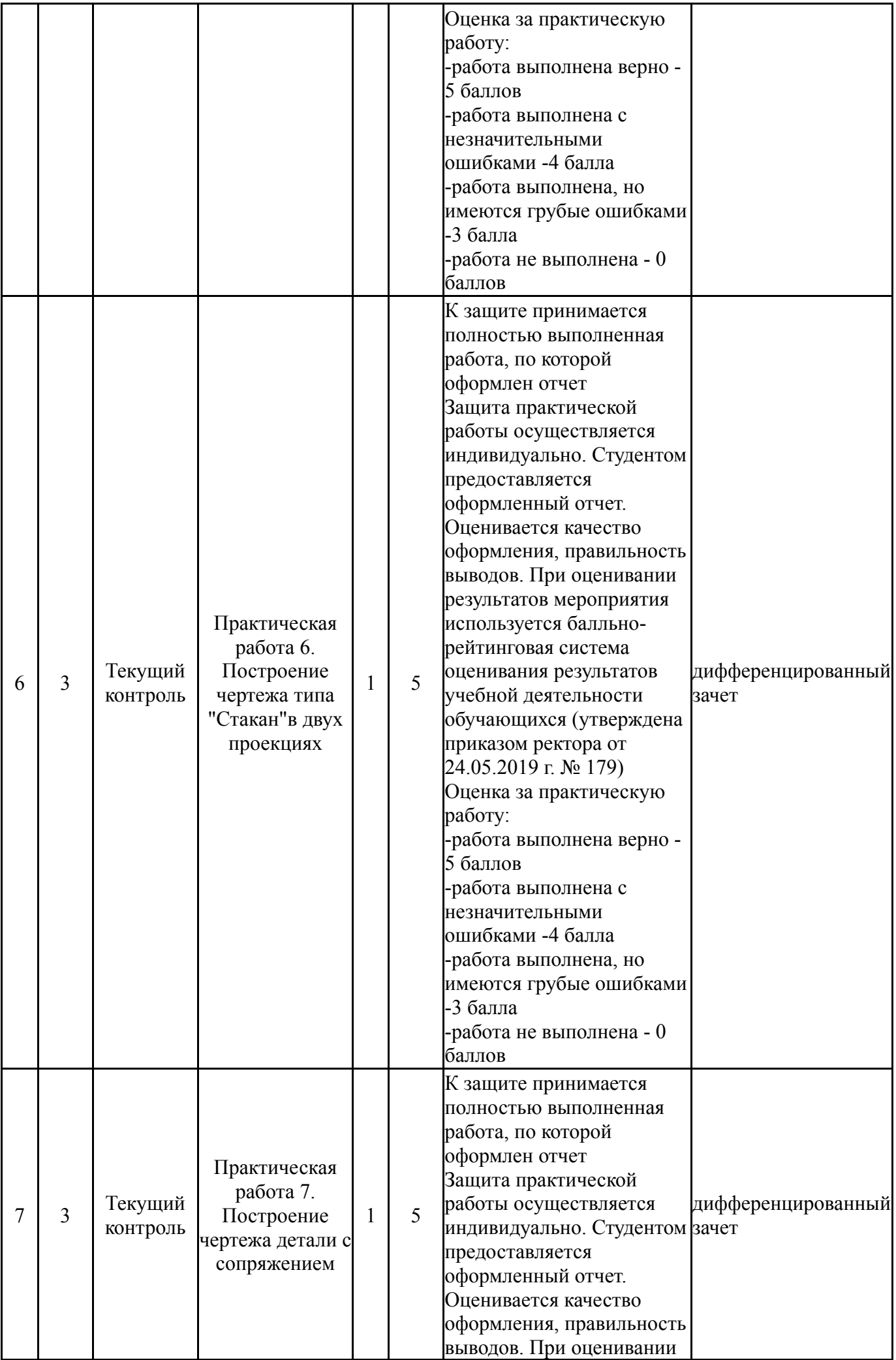

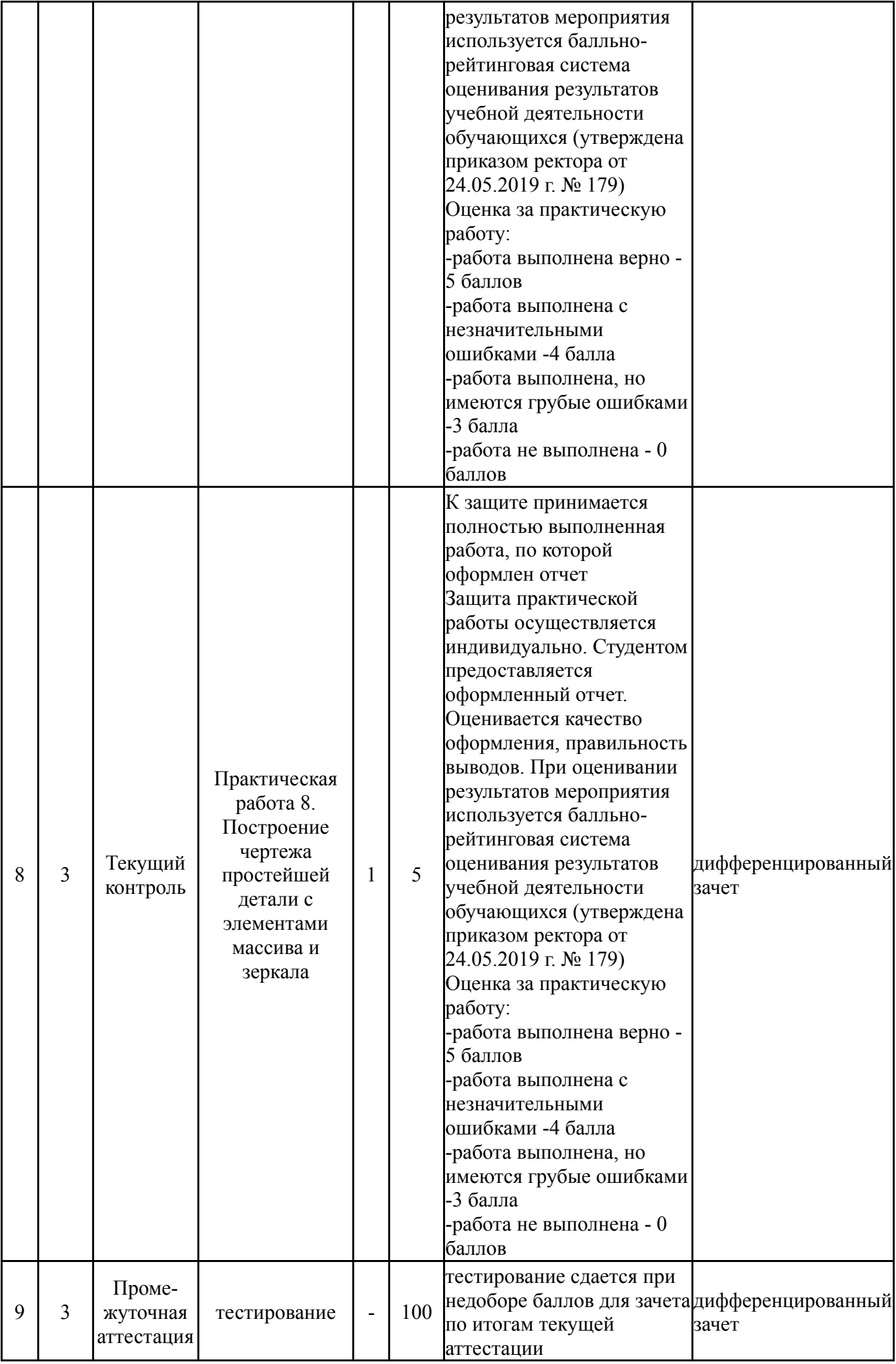

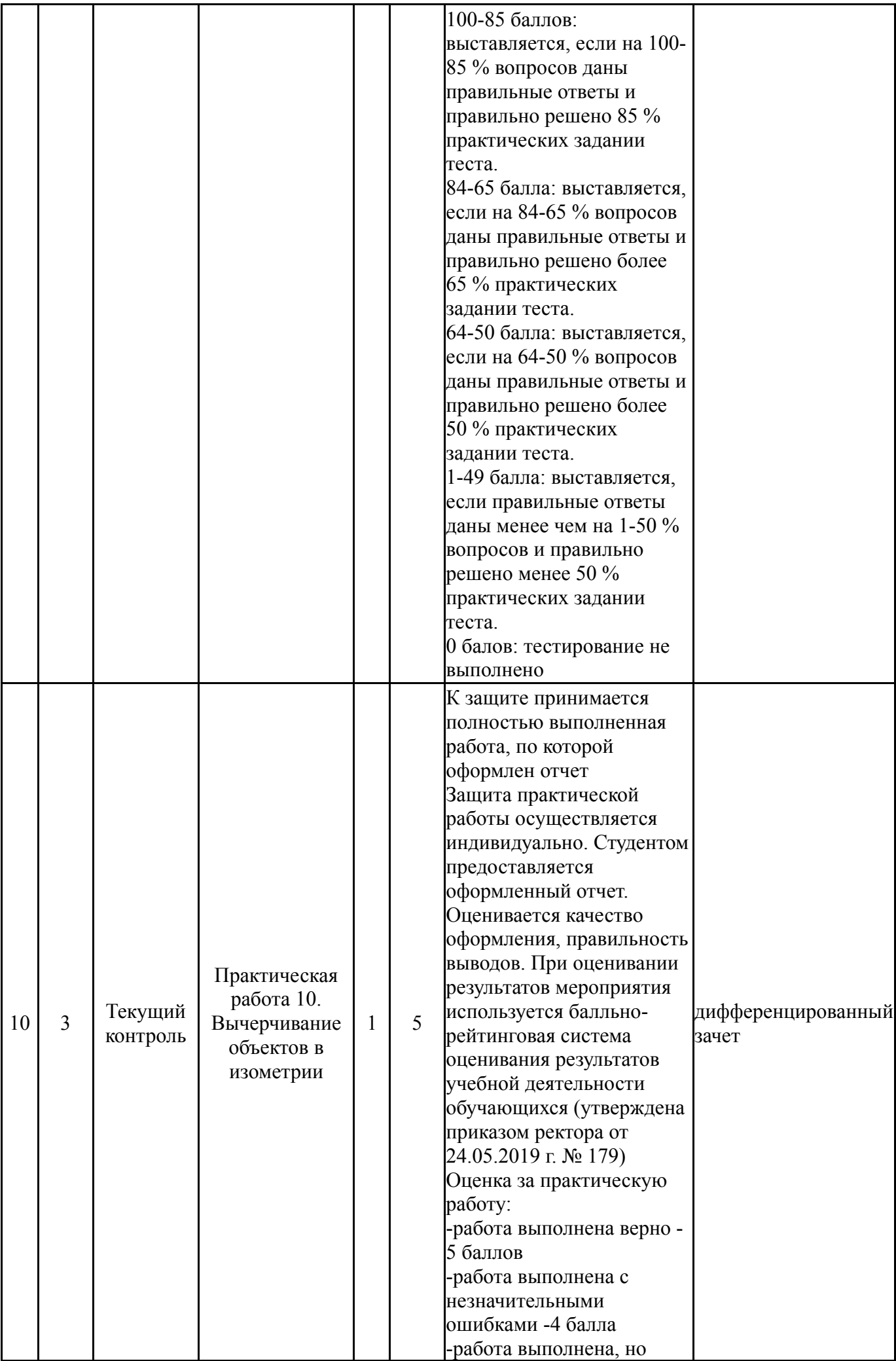

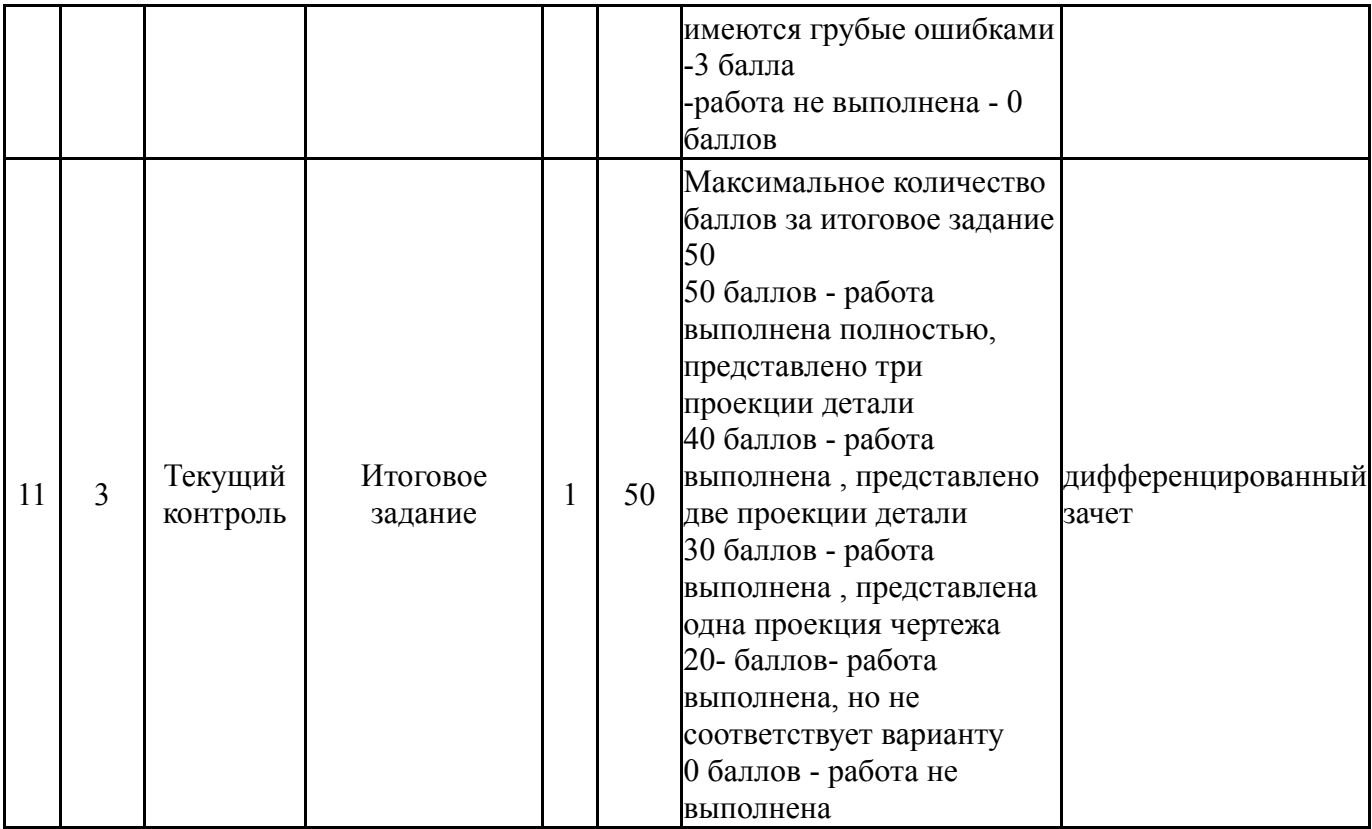

# **6.2. Процедура проведения, критерии оценивания**

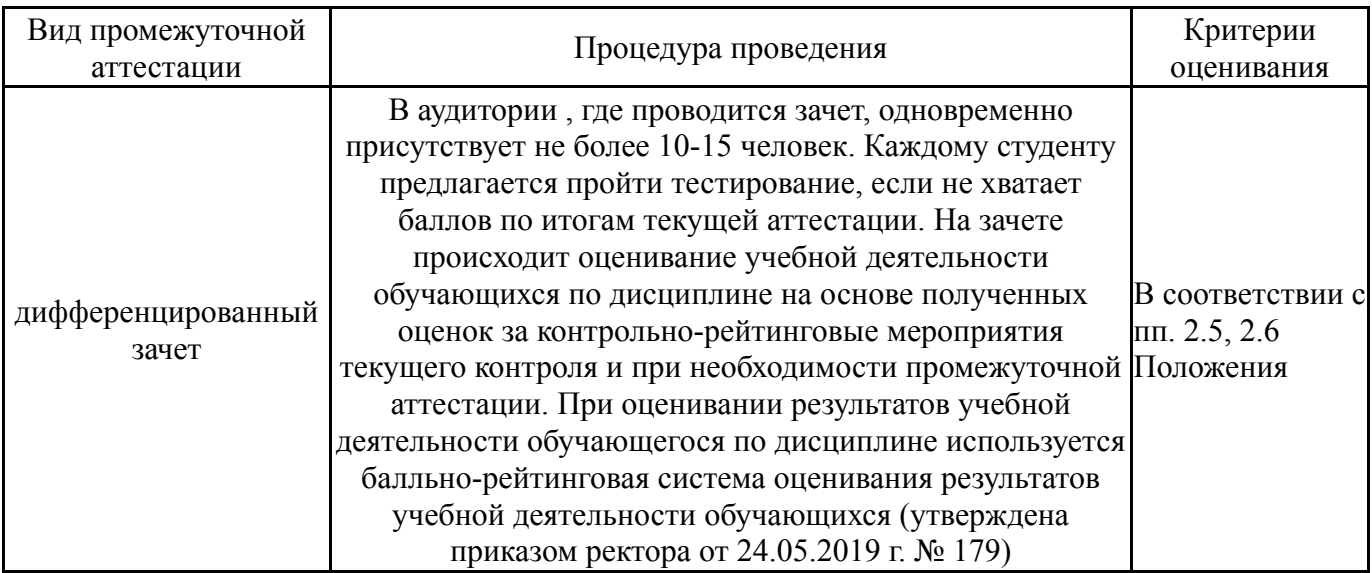

# **6.3. Паспорт фонда оценочных средств**

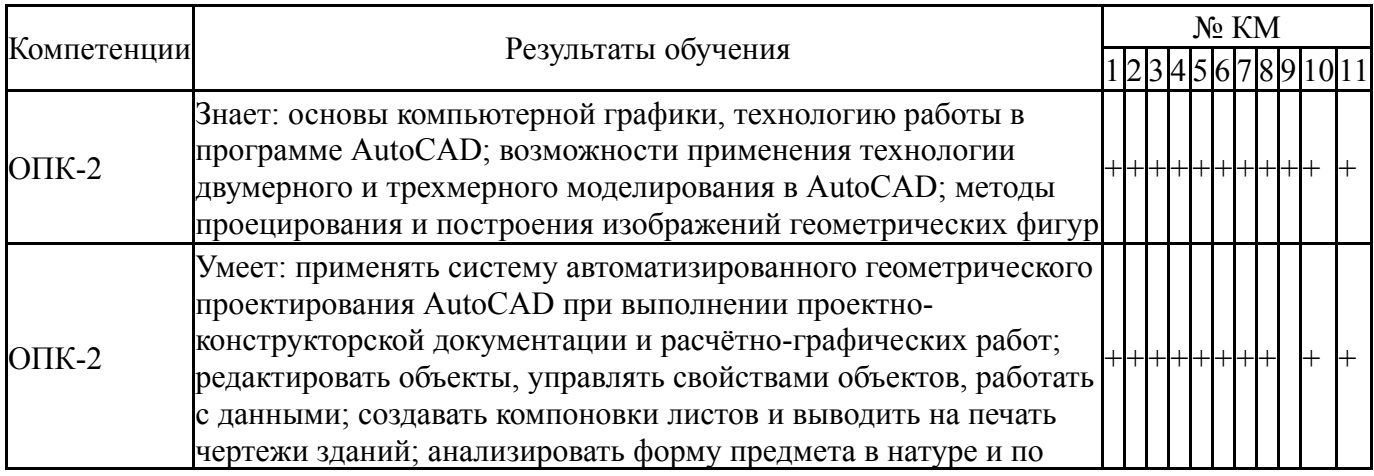

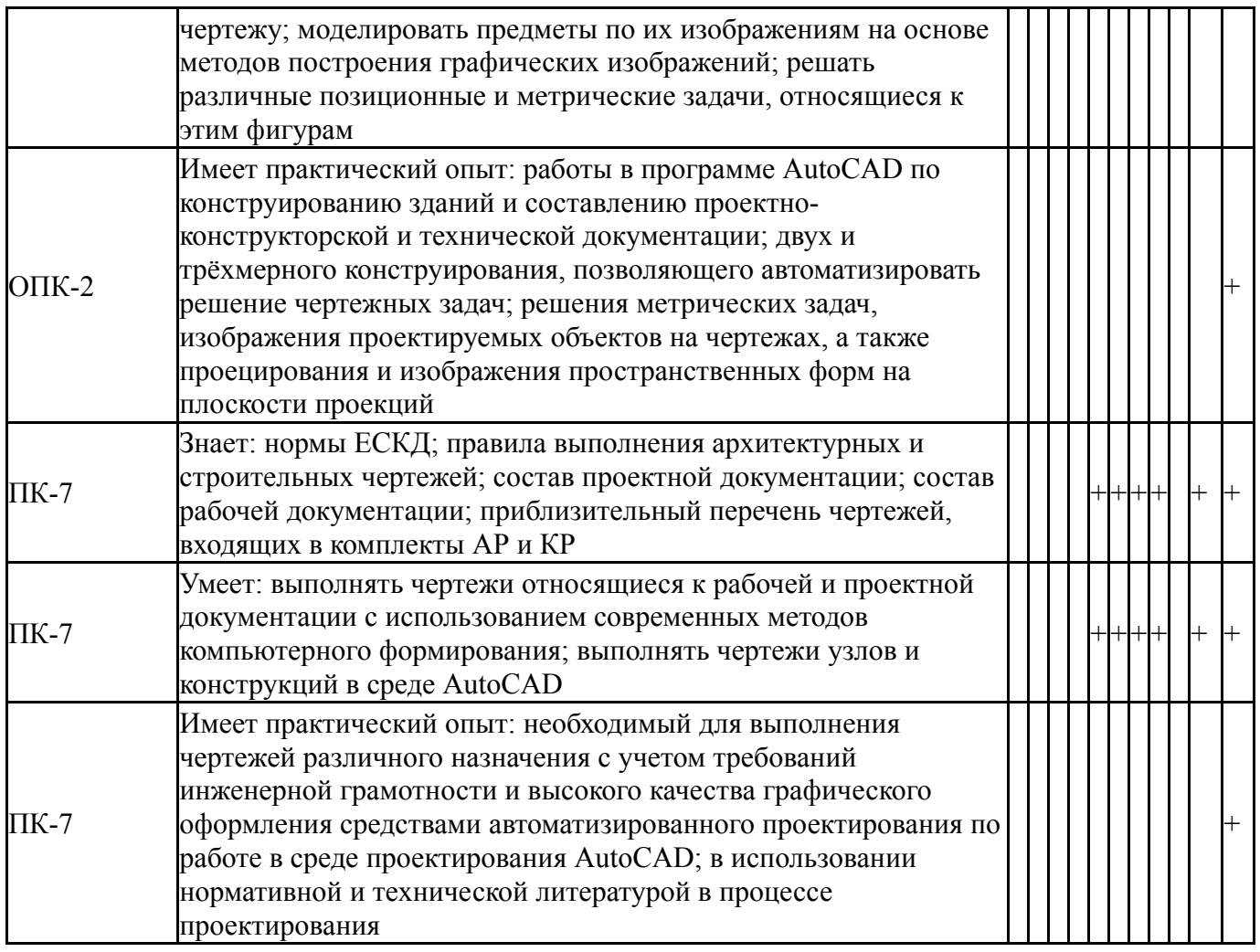

Типовые контрольные задания по каждому мероприятию находятся в приложениях.

### **7. Учебно-методическое и информационное обеспечение дисциплины**

### **Печатная учебно-методическая документация**

*а) основная литература:*

1. Дегтярев,В.М. Компьютерная геометрия и графика [Текст]: учеб. пособие / В.М. Дегтярев.- 2-е изд, стер.- М.: Изд. центр «Академия», 2011.- 192с.- ISBN 978-5-7695-8500-5.

*б) дополнительная литература:*

1. Богуславский, А.А. Си ++ и компьютерная графика [Текст]: лекции и практикум по программированию на  $Cu + \frac{1}{1}$  A.A. Богуславский. – М.: Компьютер Пресс, 2003.-352с.: ил.- ISBN 5-89959-095-5.

- *в) отечественные и зарубежные журналы по дисциплине, имеющиеся в библиотеке:* Не предусмотрены
- *г) методические указания для студентов по освоению дисциплины:*

1. Компьютерная графика: методические указания по изучению дисциплины / сост. Зверева Е.А. -Нижневартовск, 2021

*из них: учебно-методическое обеспечение самостоятельной работы студента:*

### 1. Компьютерная графика: методические указания по изучению дисциплины / сост. Зверева Е.А. -Нижневартовск, 2021

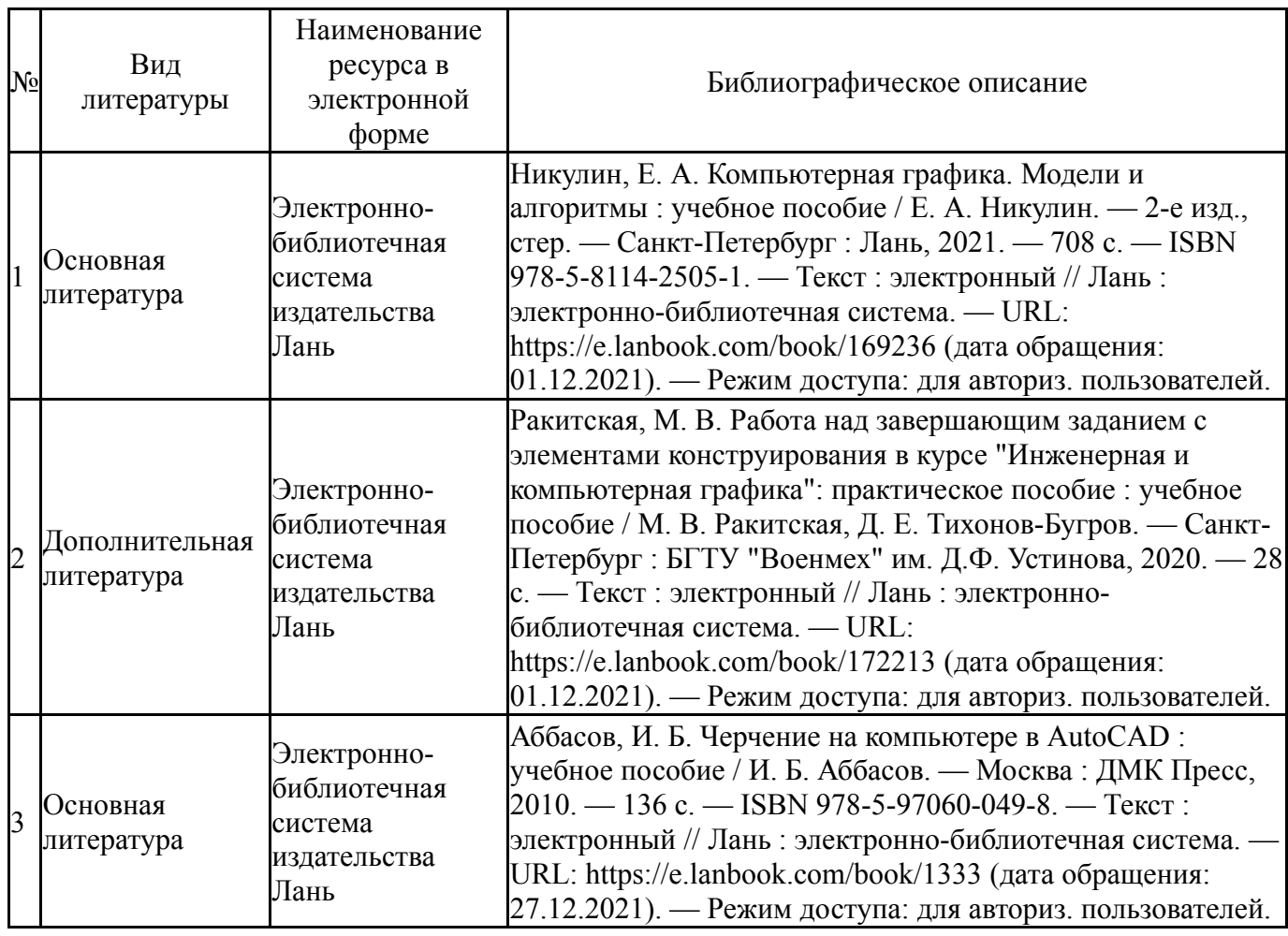

### **Электронная учебно-методическая документация**

Перечень используемого программного обеспечения:

- 1. Microsoft-Office(бессрочно)
- 2. AutoDesk-AutoCAD(бессрочно)

Перечень используемых профессиональных баз данных и информационных справочных систем:

Нет

### **8. Материально-техническое обеспечение дисциплины**

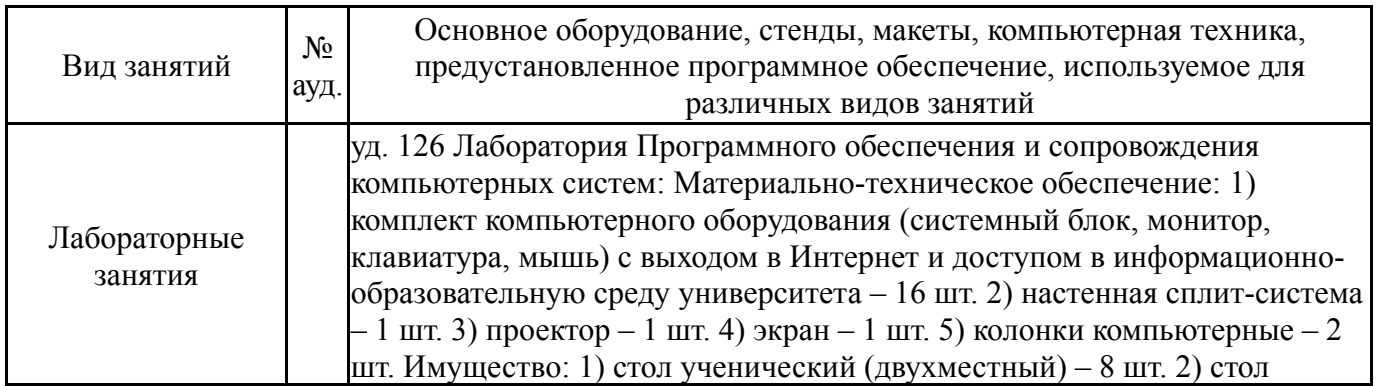

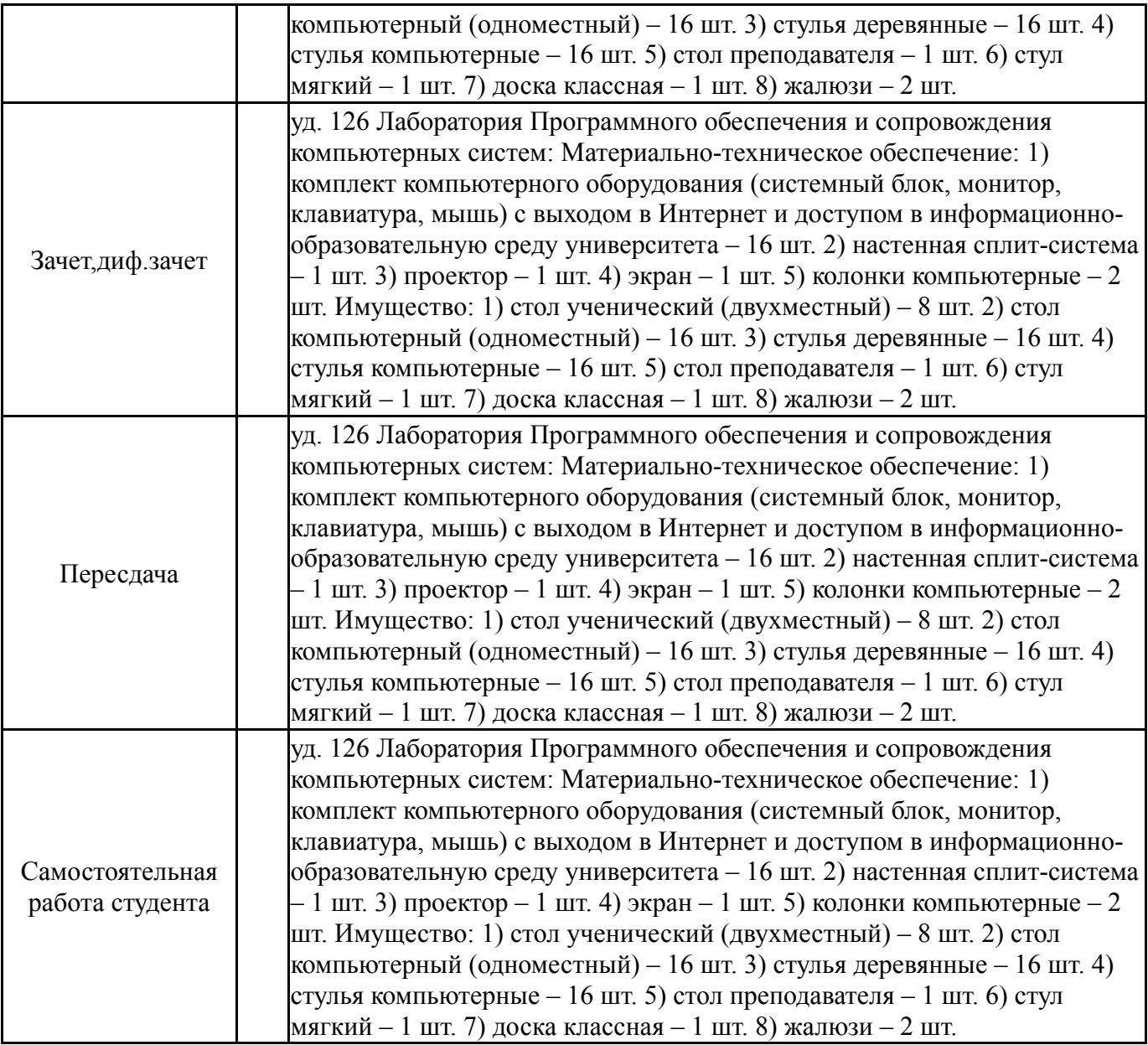